## **TINKERCAD KEYBOARD SHORTCUTS**

**Moving object(s)**

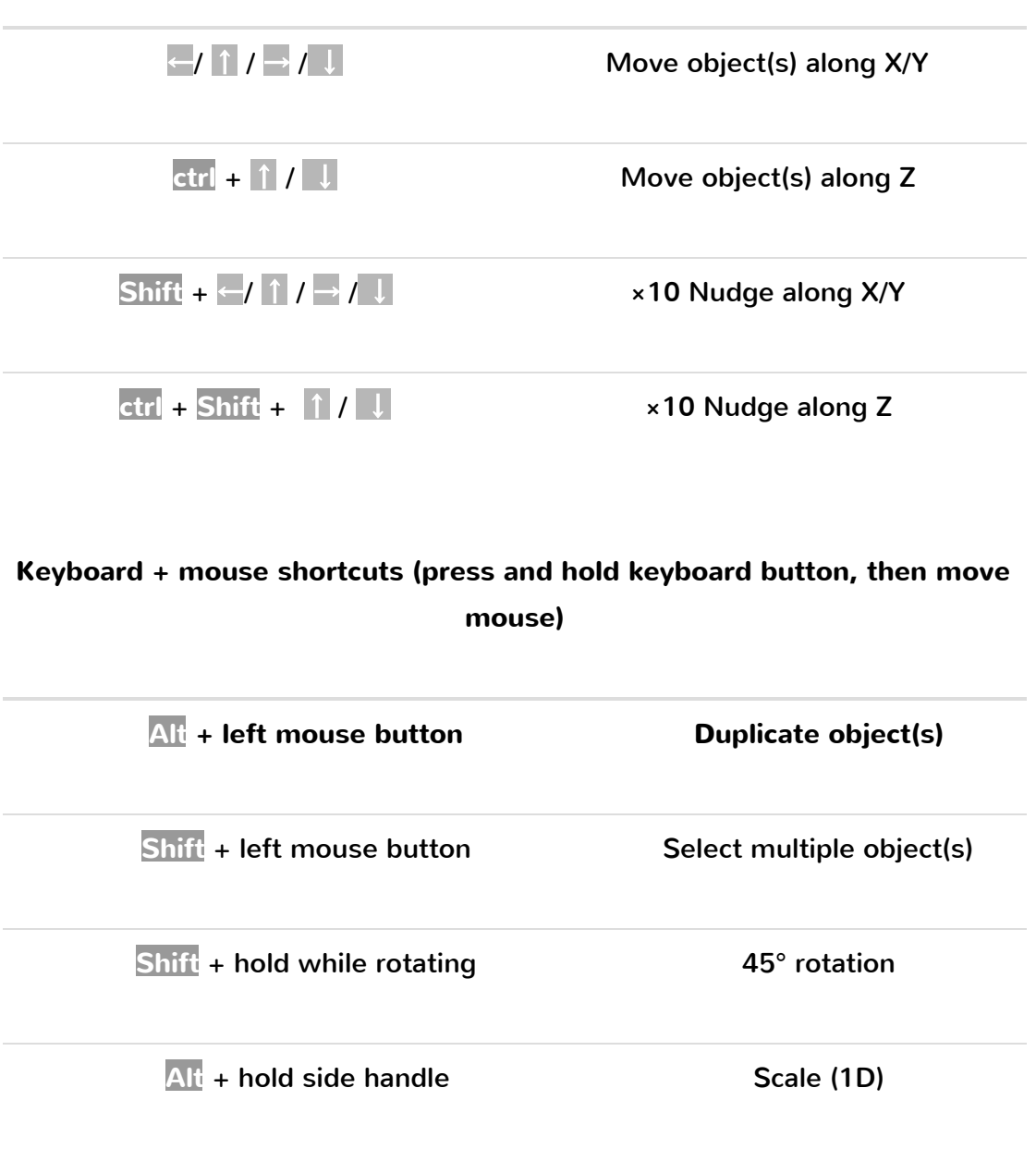

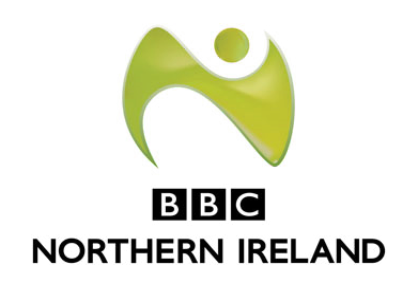

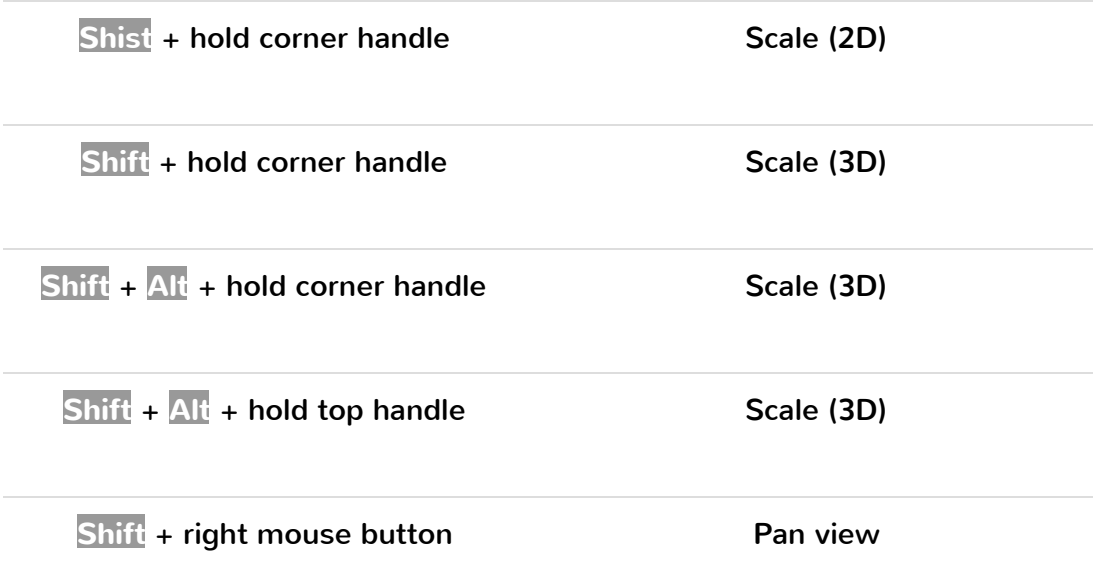

## **General shortcuts**

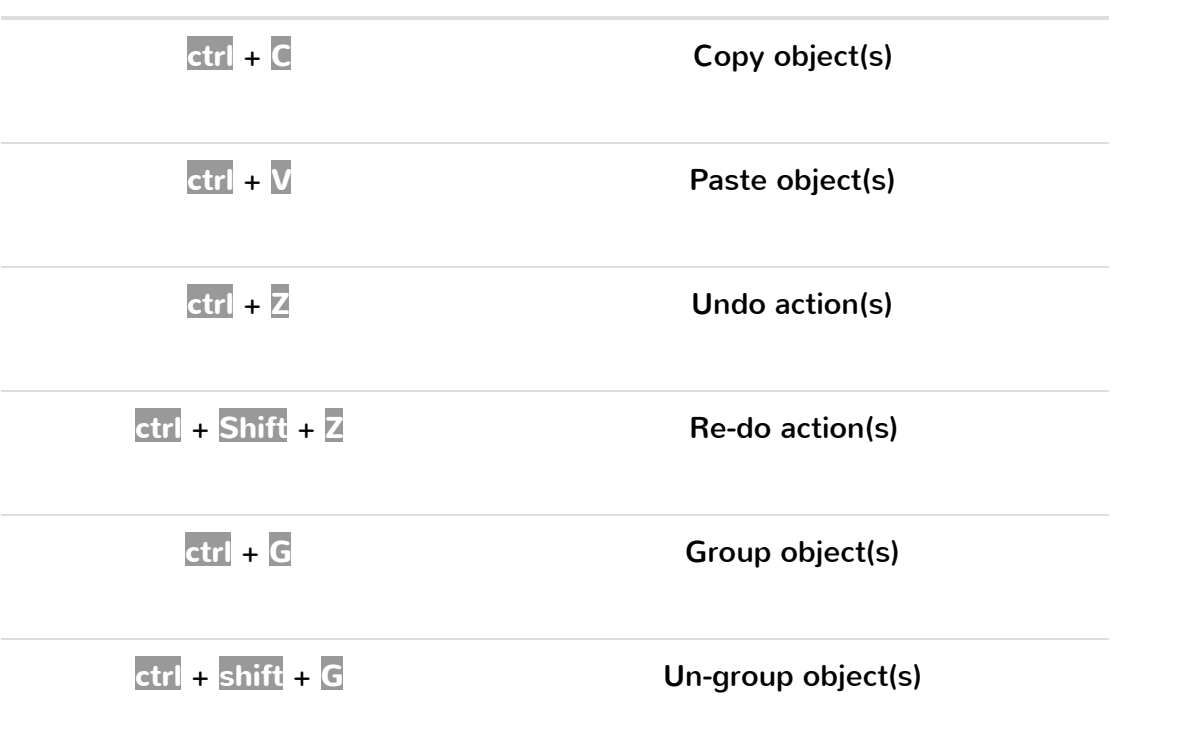

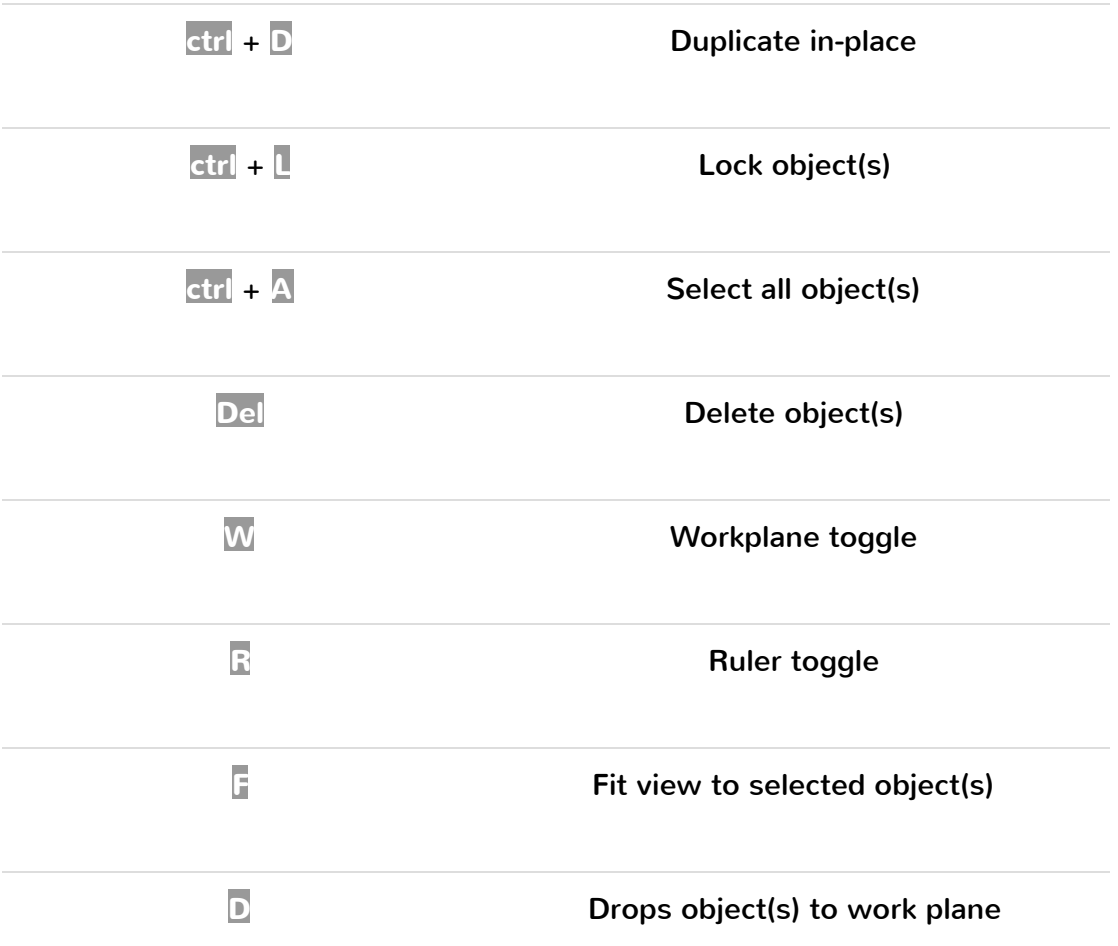

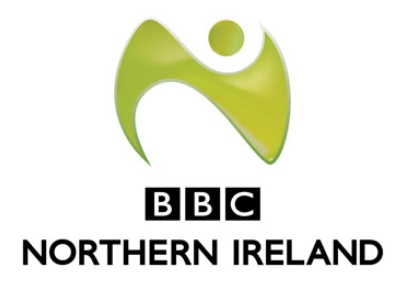